# **Dokumentlog**

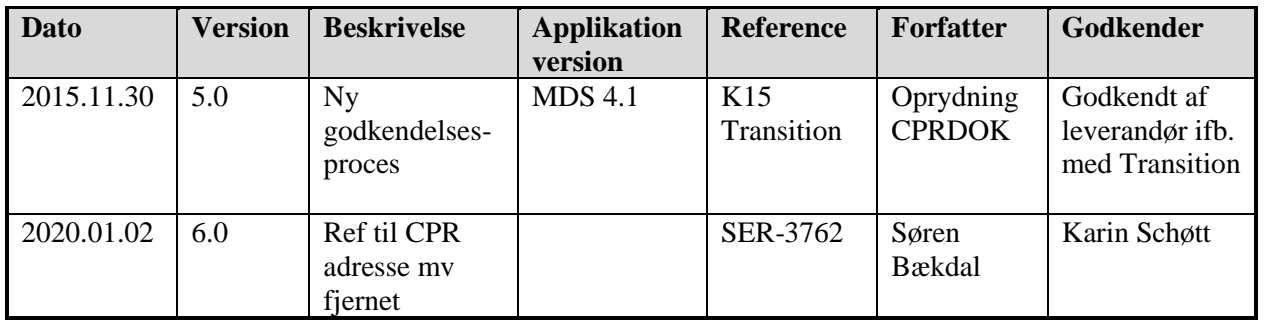

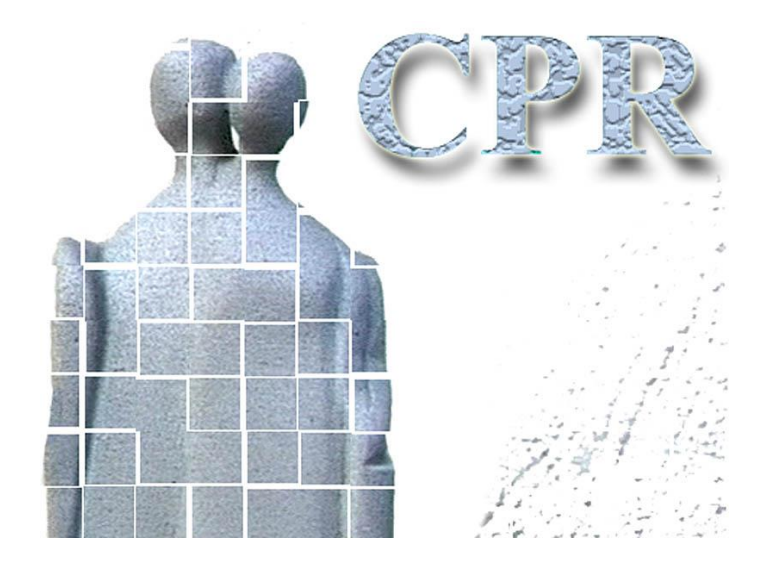

**Håndbog Til CPR services**

**Bilag 4**

**Etablering af netforbindelse til CPR, programmeringsvejledning**

#### **CPR-kontoret**

Hjemmeside: www.cpr.dk

## *Indholdsfortegnelse*

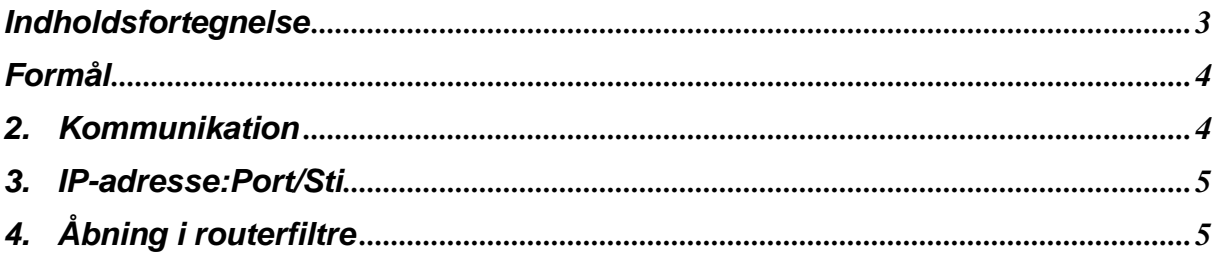

### *Formål*

Dokumentet er til brug for netværksadministrator, der sørger for, at der er adgang gennem routerfiltre. Dokumentet indeholder bl.a. oplysninger om de konkrete adresser, der anvendes.

#### *2. Kommunikation*

Nedenstående tegning viser de almindeligste typer af kommunikation, som kan anvendes mellem myndighedens klienter og CPR-services.

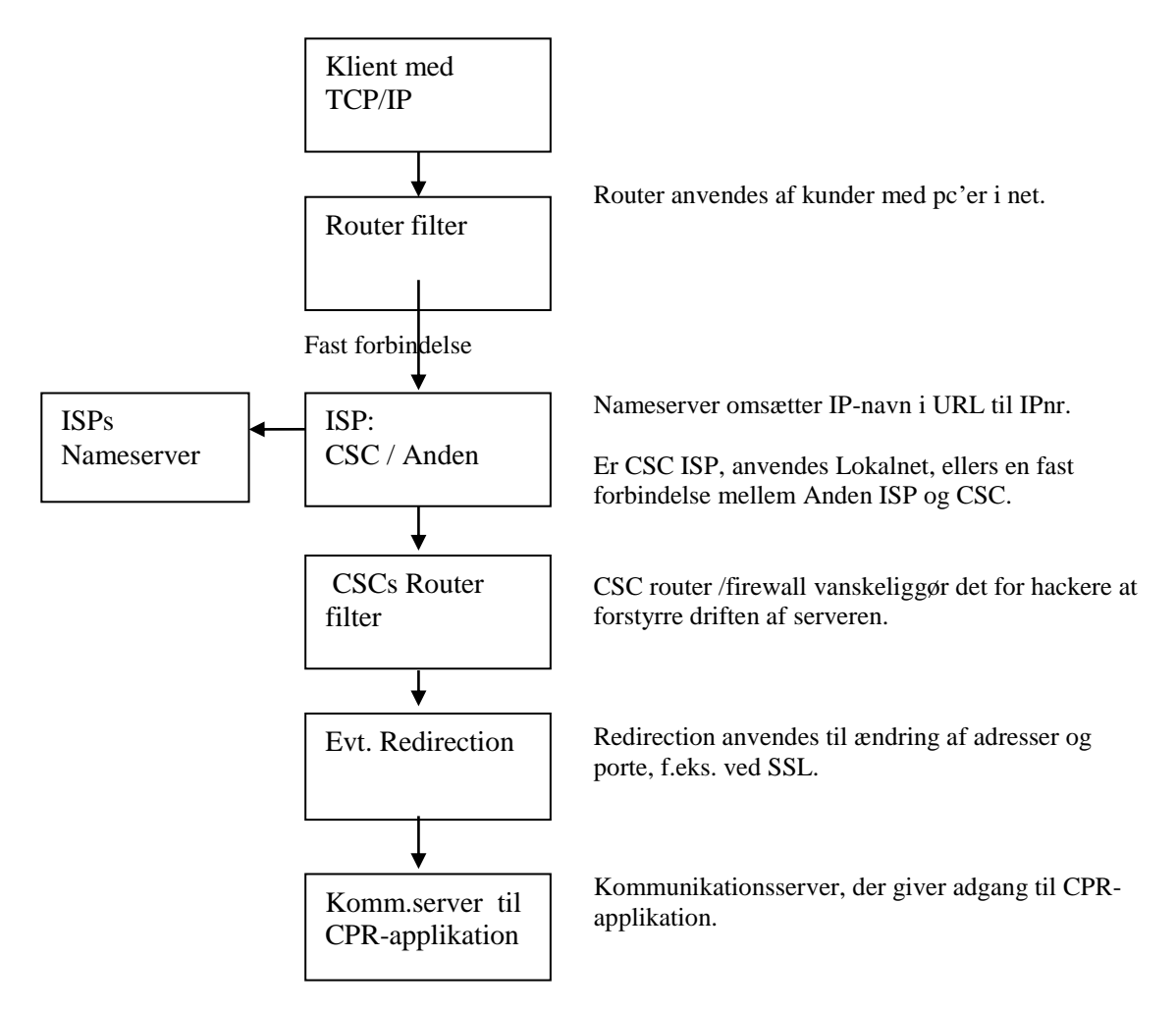

### *3. IP-adresse:Port/Sti*

URL består af følgende dele: <navn>/< Sti til funktion>:<Port>

CPR har følgende sammenhæng mellem driftsmiljø og IP-navn: port:

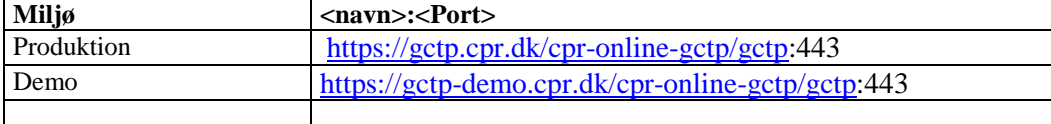

I de ovennævnte miljøer er sammenhængen mellem funktion og stien til den.:

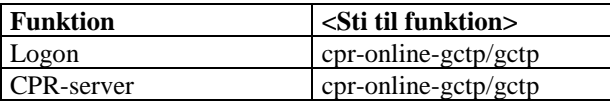

Vær opmærksom på, at der ikke som tidligere er forskellige stier for logon og andre transaktioner.

gctp-demo.cpr.dk svarer til IP adressen 147.29.101.23 Tjenesten benytter port 443 gctp.cpr.dk svarer til IP adressen 147.29.101.6 Tjenesten benytter port 443

## *4. Åbning i routerfiltre*

Ved kommunikation med CSC skal kunden åbne i sit eventuelle routerfilter, således at kunden kan kommunikere med både en nameserver og med CPR-serveren.

For at få åbnet i CSC- routerfilter, skal kunden oplyse, hvilke eksterne IP-adresse(r) som kundens klienter har. Dette skal meddeles skriftligt til CPR-kontorets Kundecenter.